## **DAFTAR ISI**

#### **HALAMAN JUDUL**

# **LEMBAR PENGESAHAN TUGAS AKHIR**

#### LEMBAR PENGESAHAN PENGUJI

# LEMBAR PERNYATAAN KEASLIAN

# **ABSTRACT**

# **ABSTRAK**

## PERSEMBAHAN DAN MOTTO

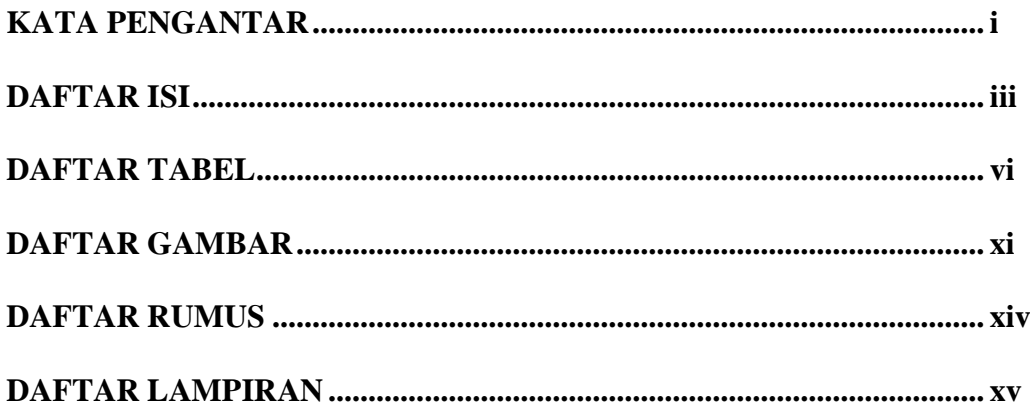

#### **BAB I PENDAHULUAN**

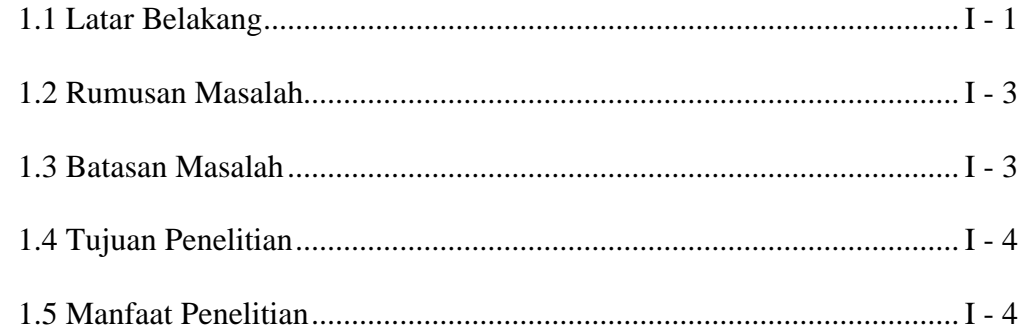

#### **BAB II LANDASAN TEORI**

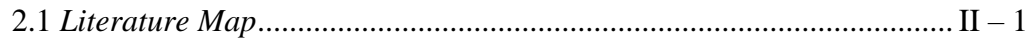

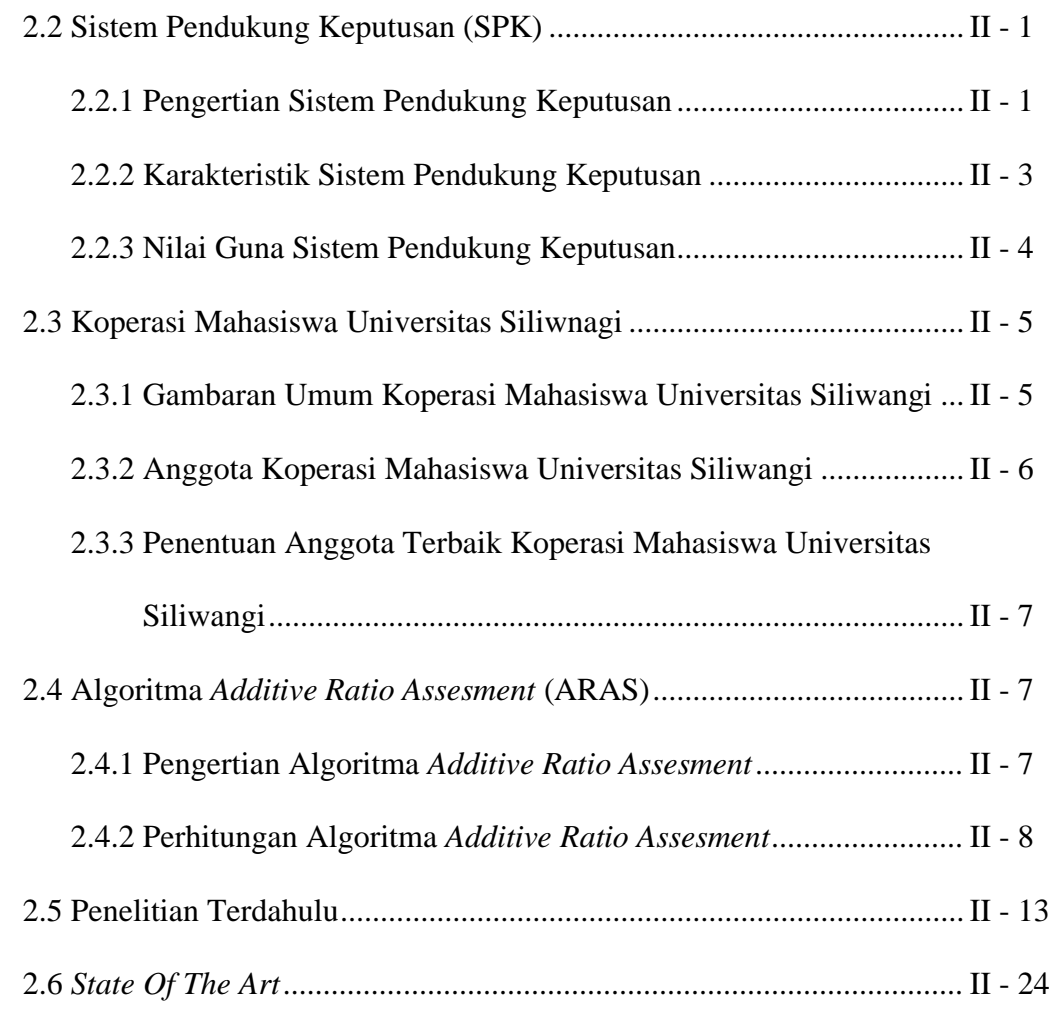

## **BAB III METODOLOGI**

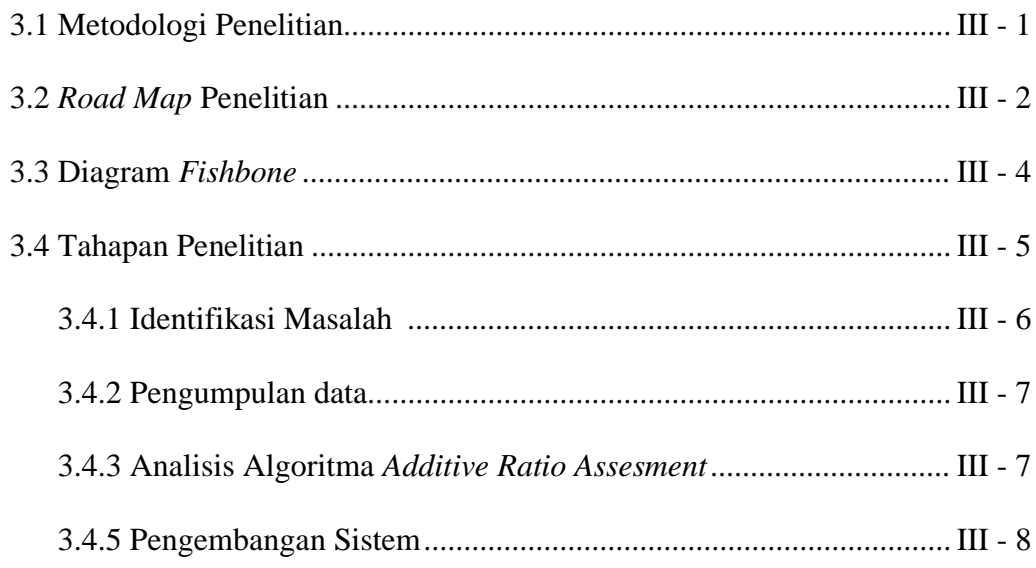

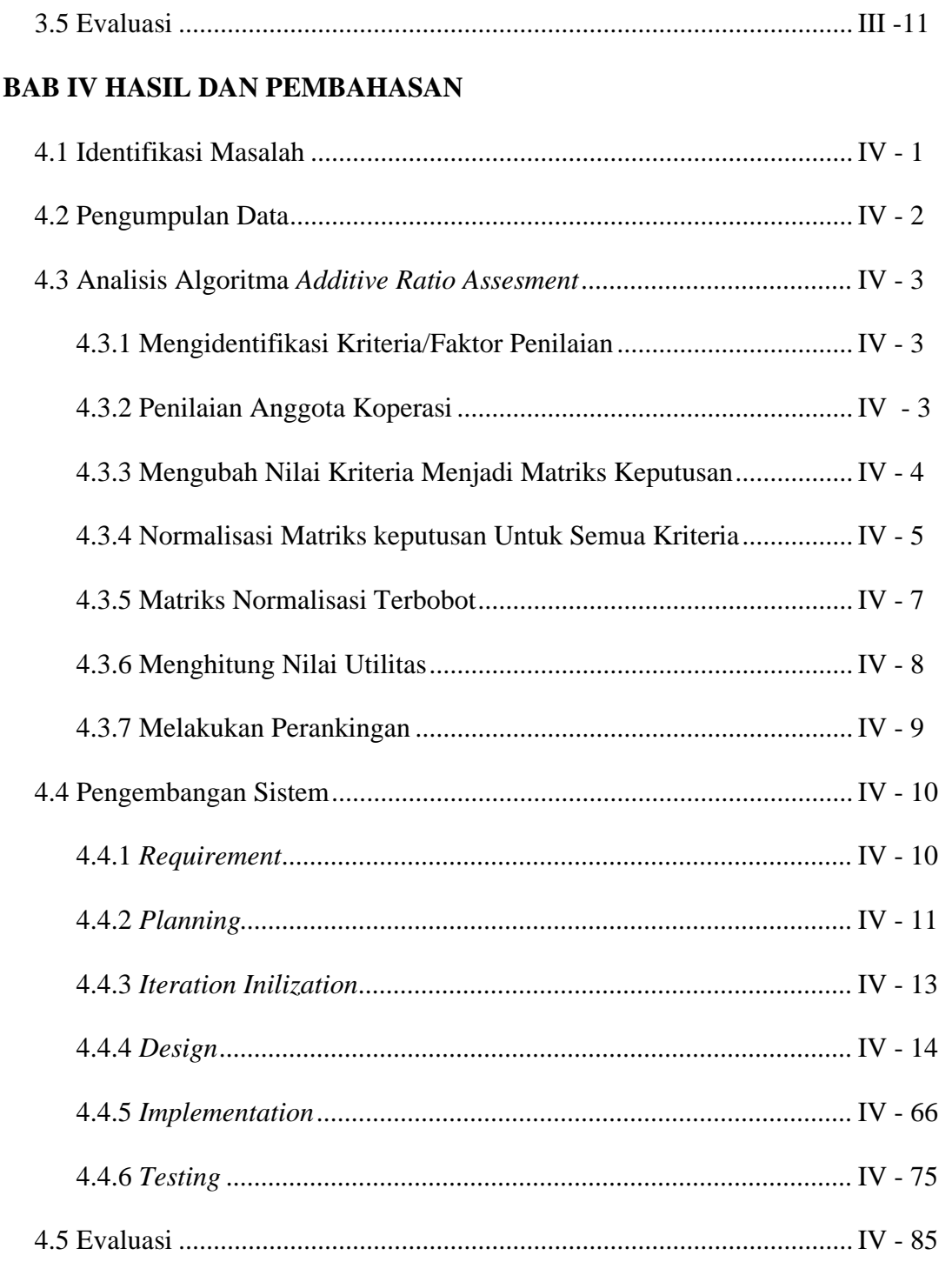

# **BAB V KESIMPULAN DAN SARAN**

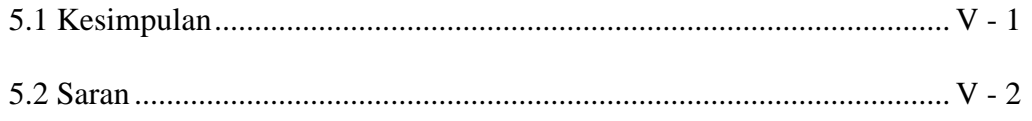

**DAFTAR PUSTAKA**

**LAMPIRAN**

# **DAFTAR TABEL**

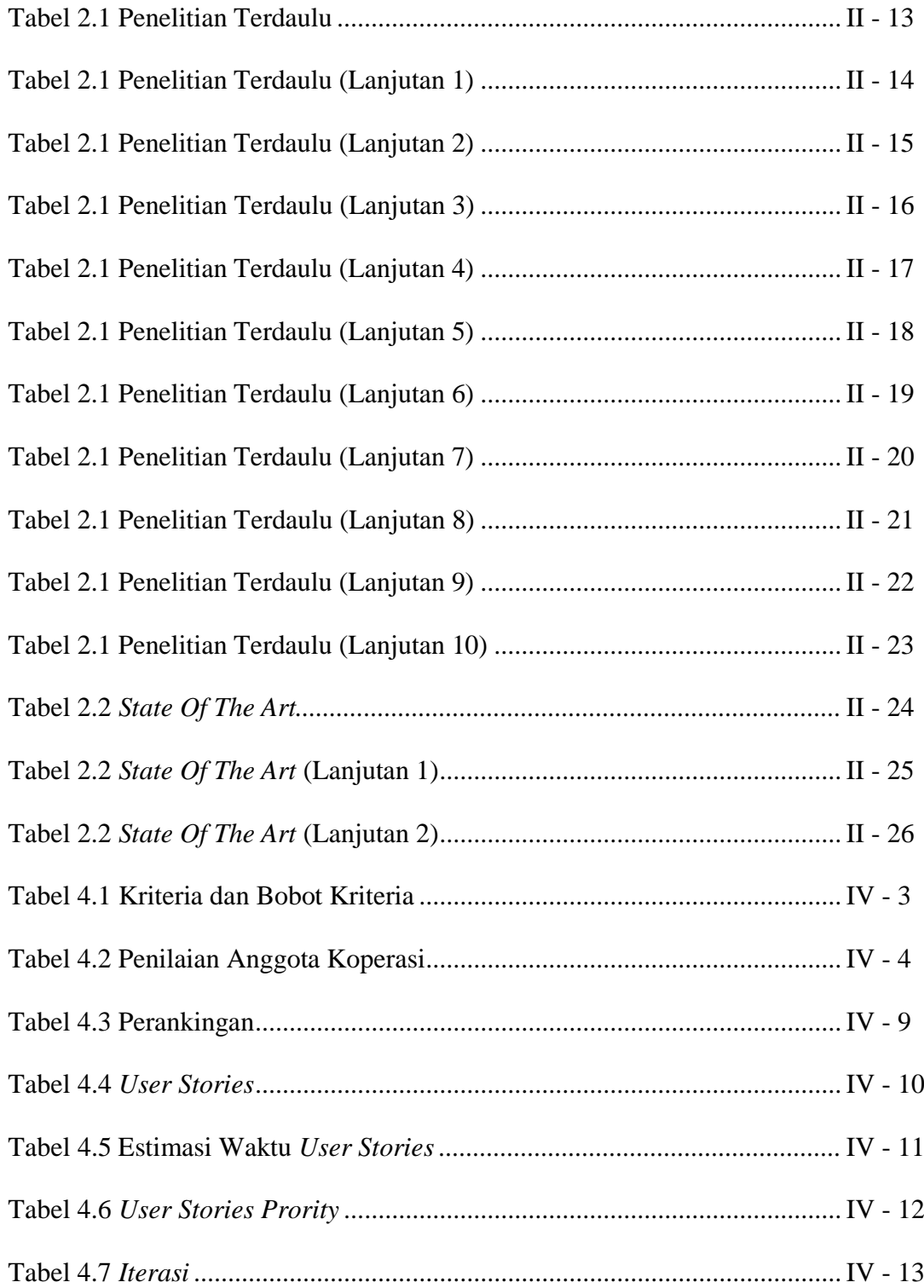

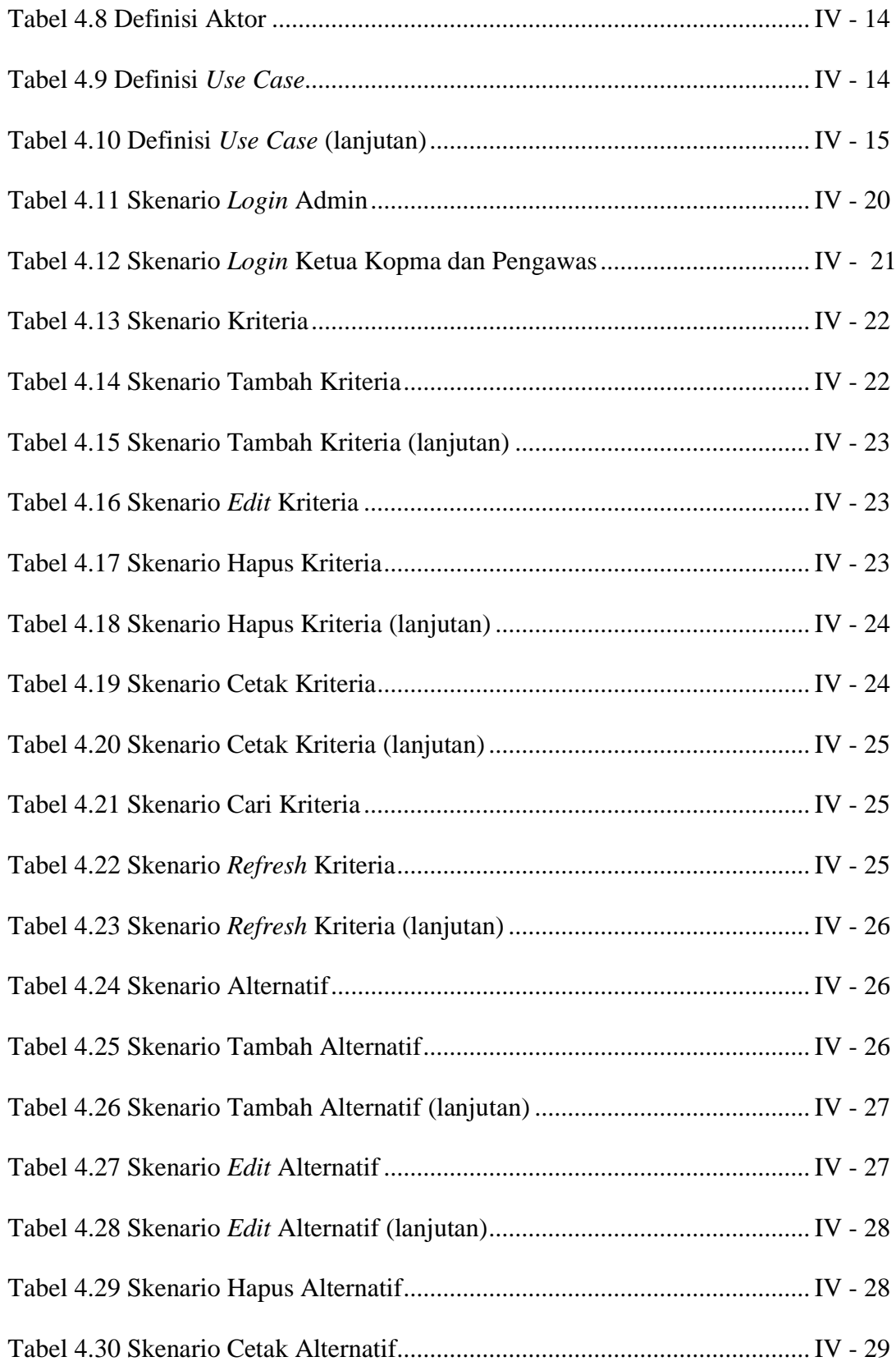

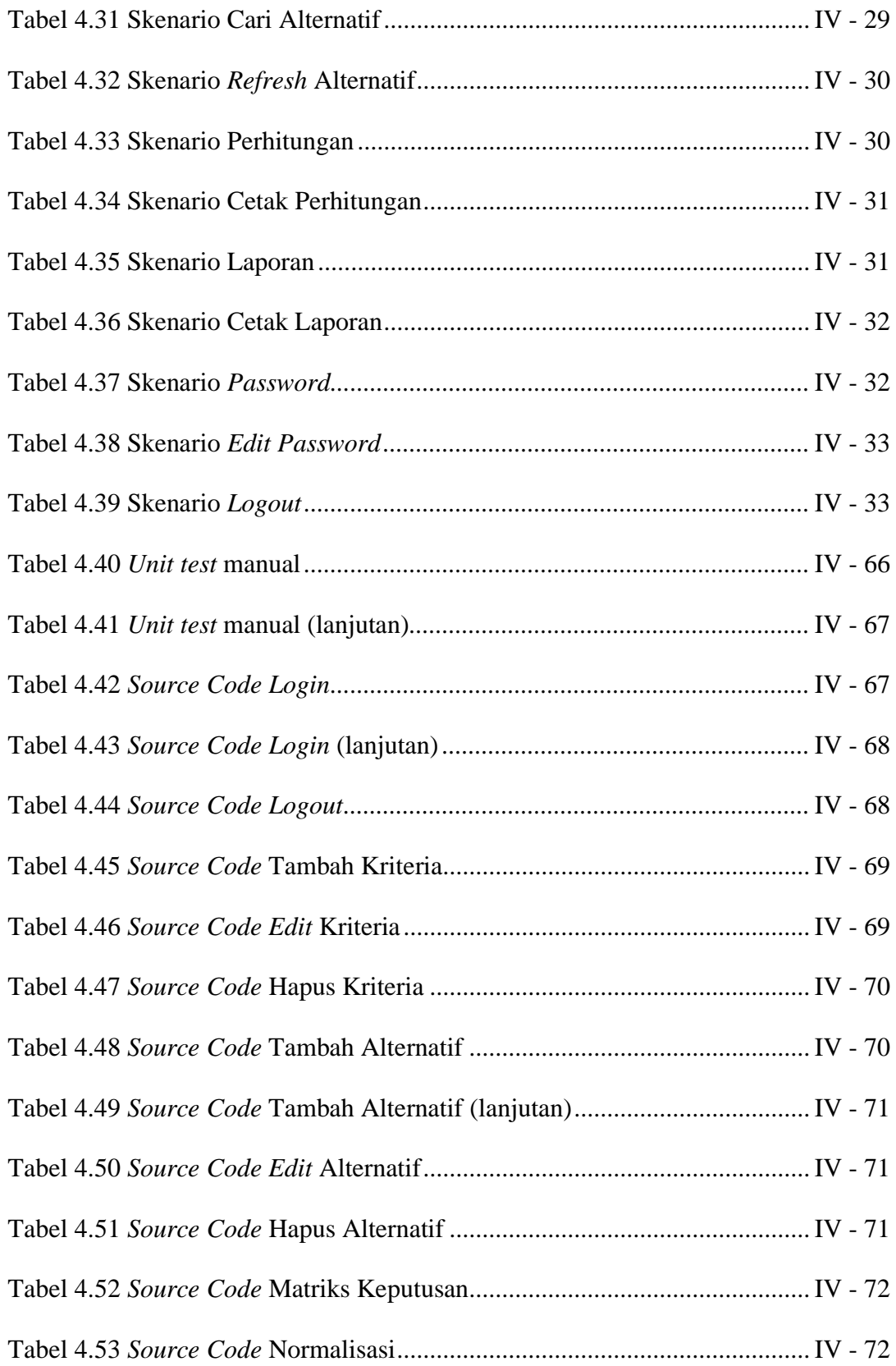

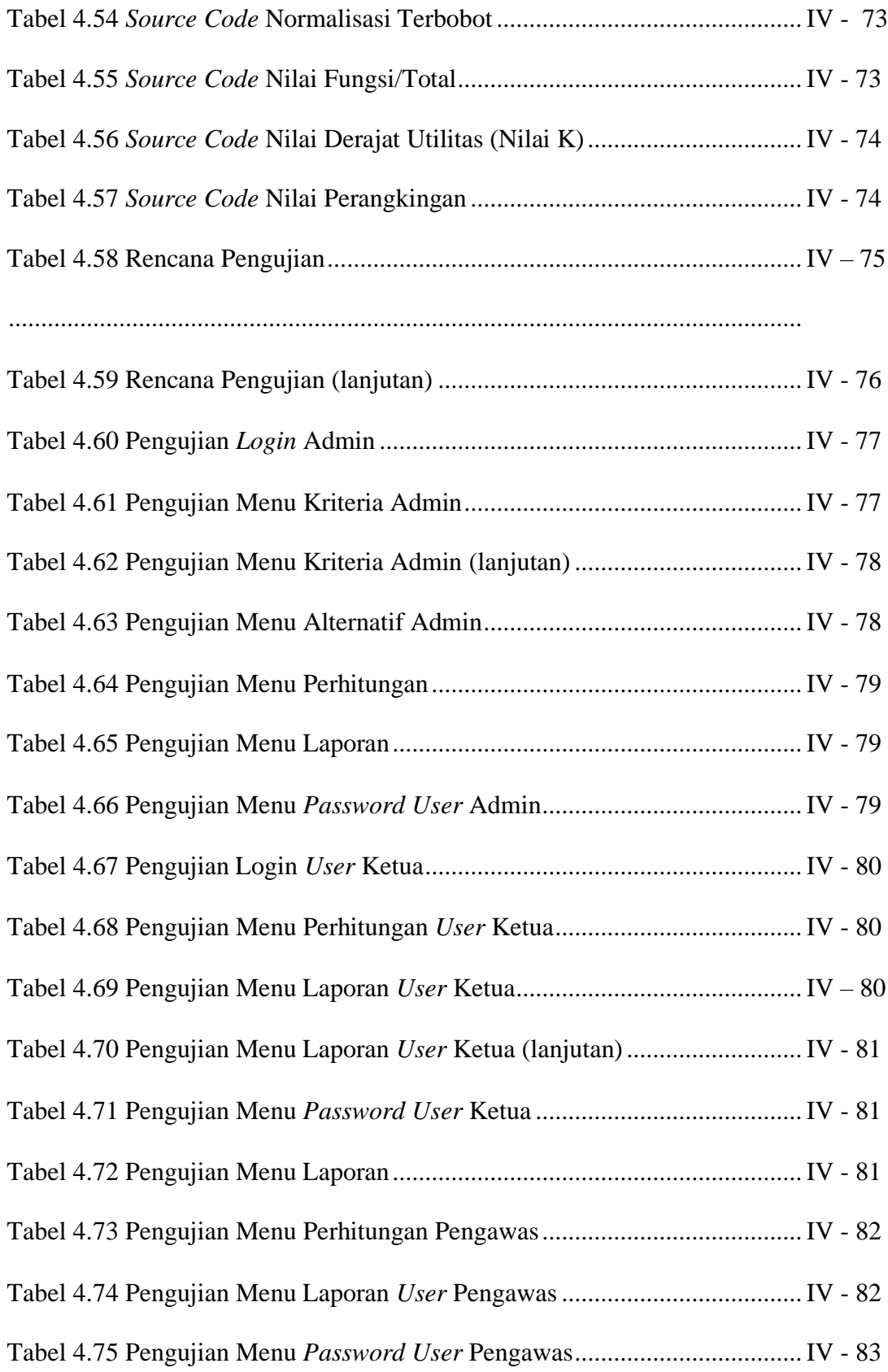

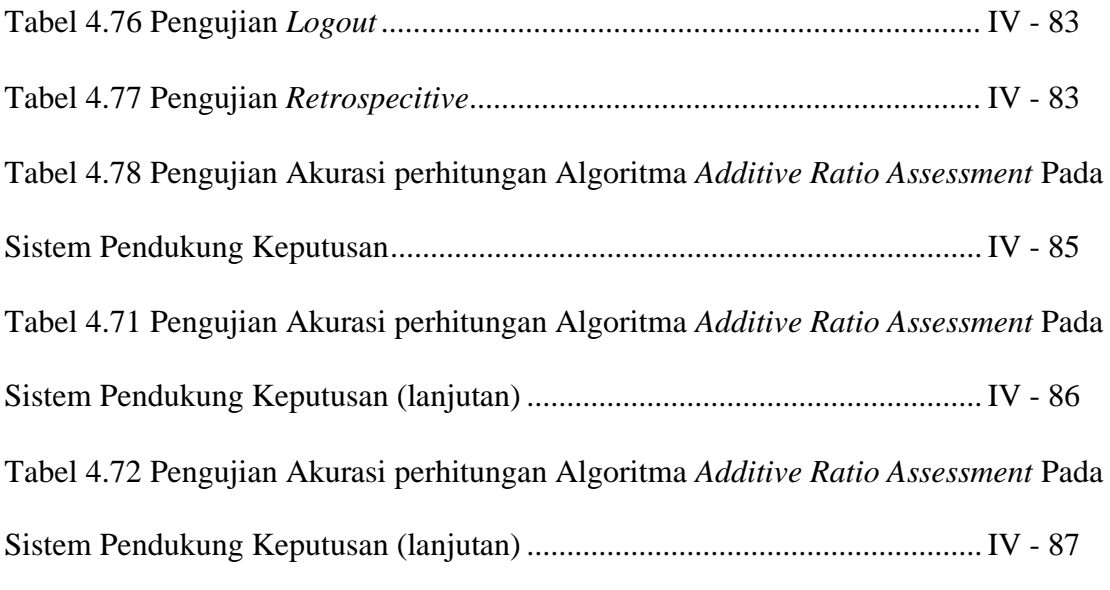

# **DAFTAR GAMBAR**

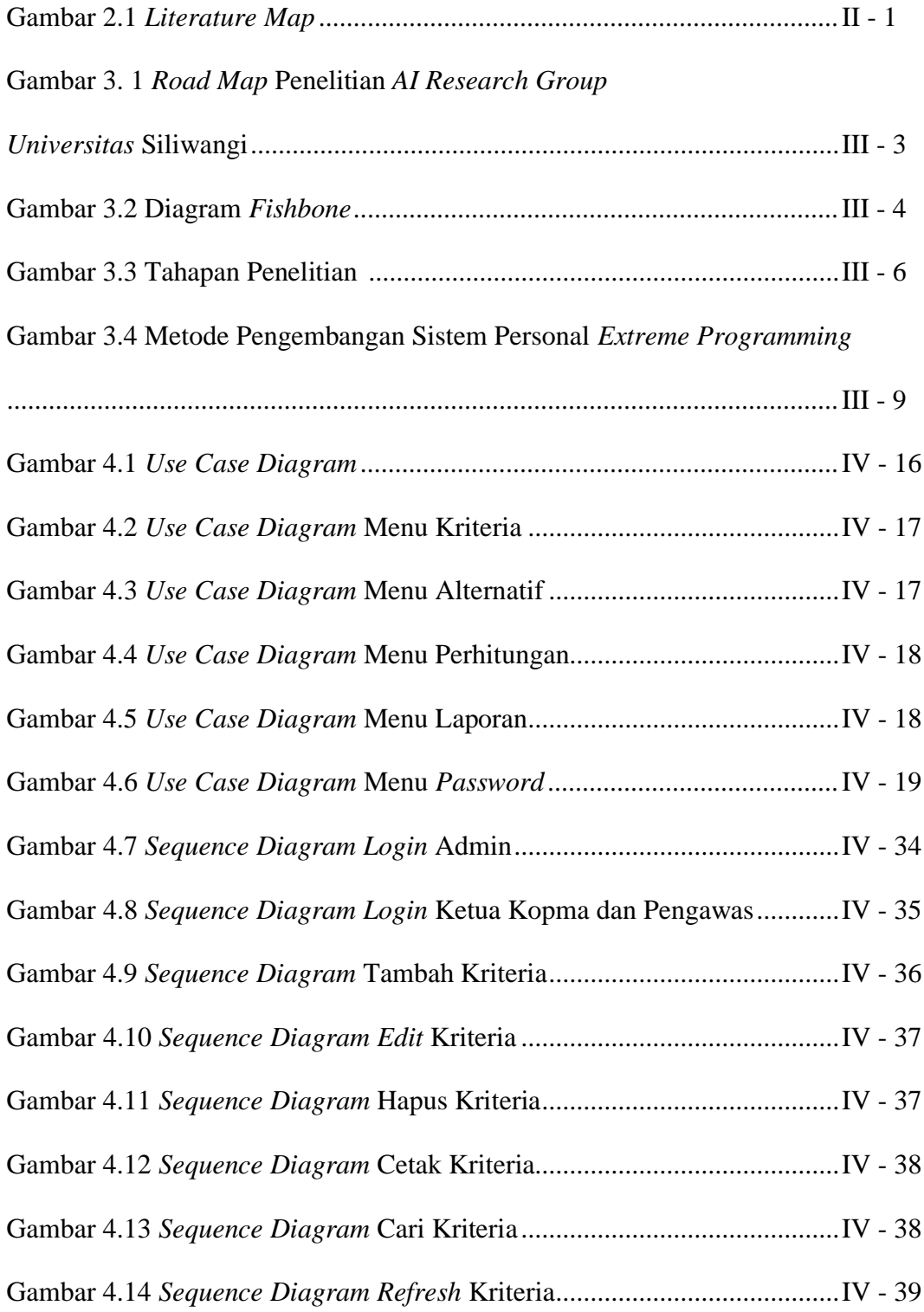

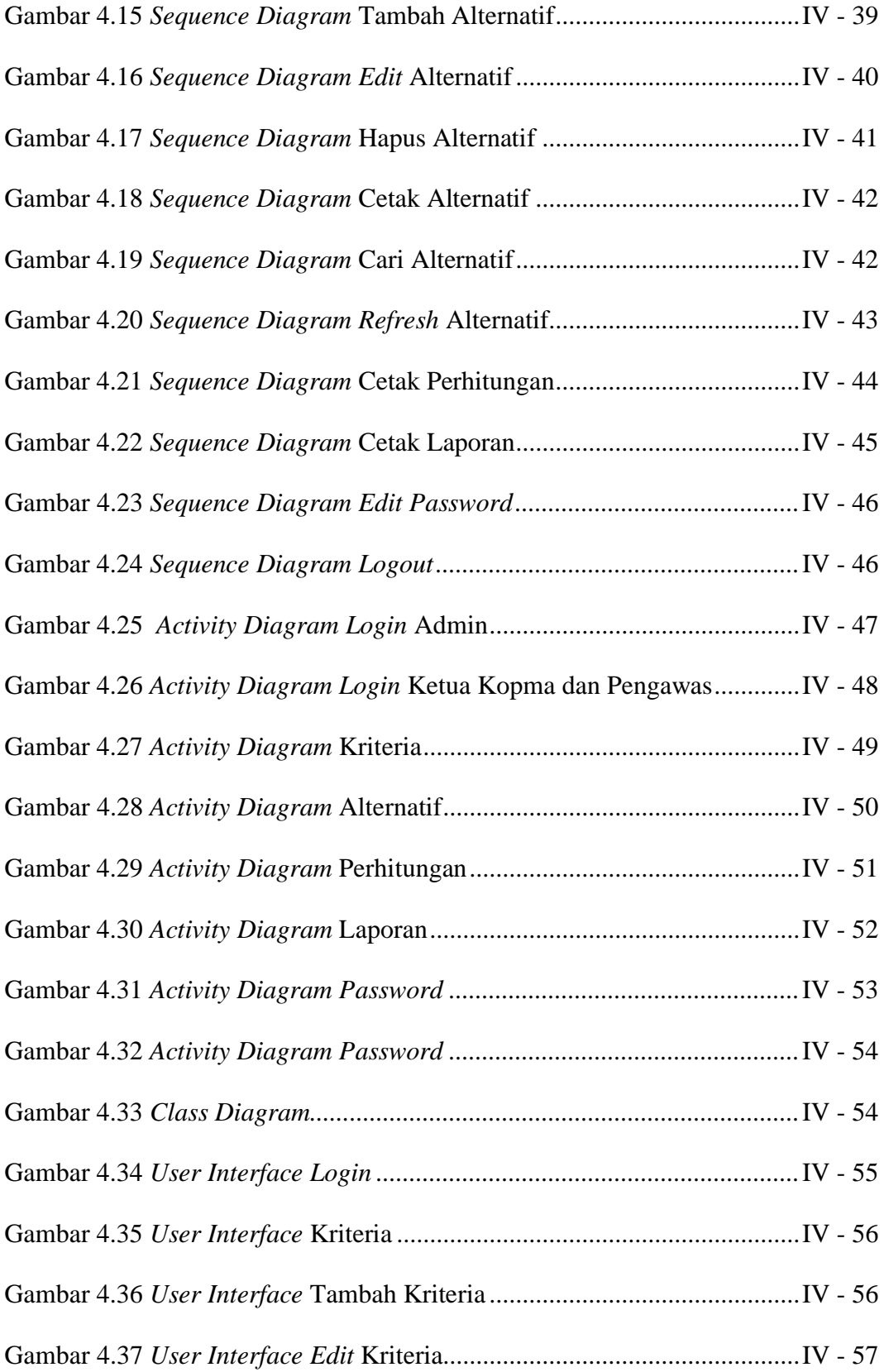

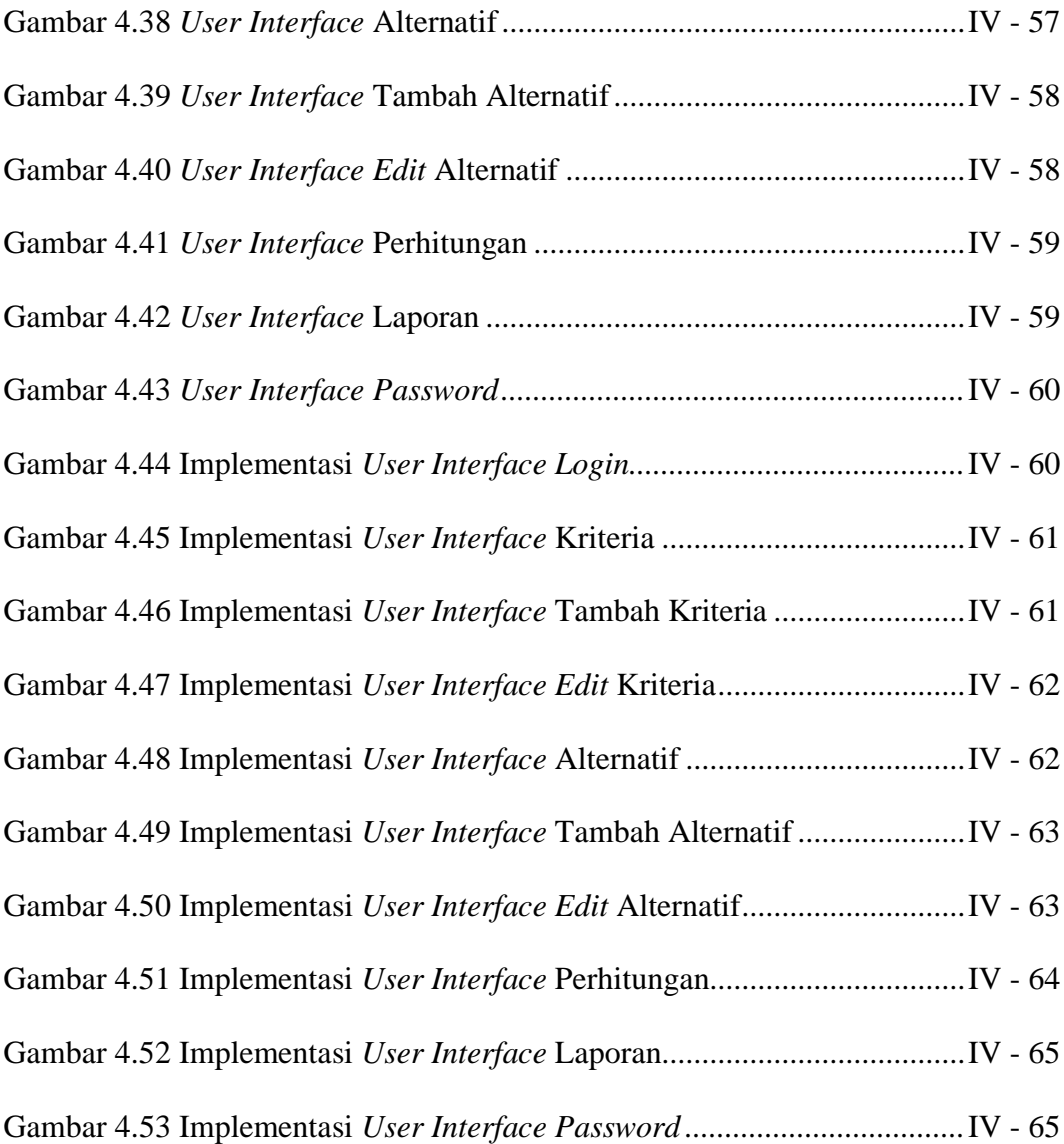

# **DAFTAR RUMUS**

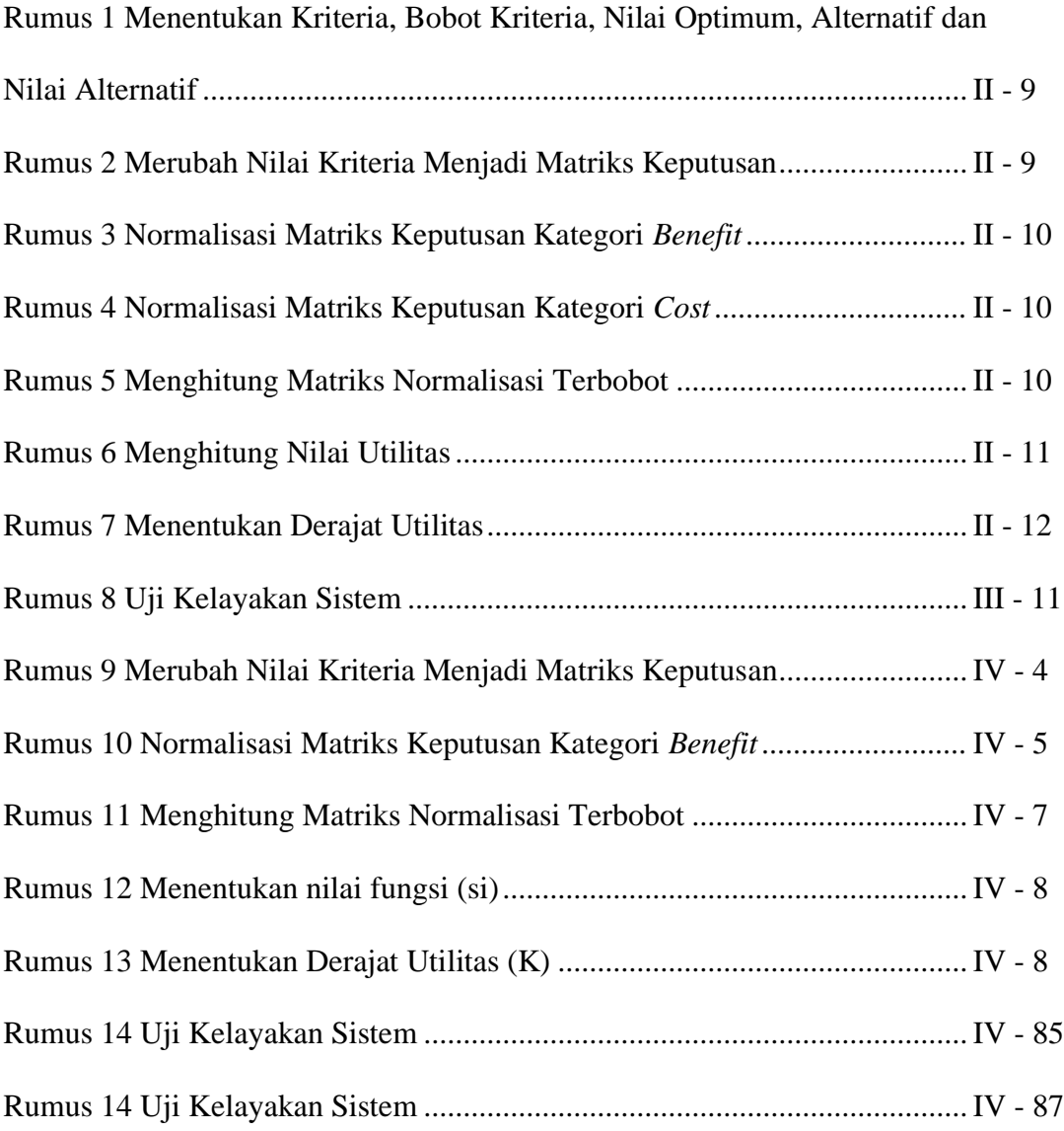

## **DAFTAR LAMPIRAN**

- Lampiran 1 Design
- Lampiran 2 Perhitungan Manual Algoritma ARAS
- Lampiran 3 Lembar Surat Keputusan (SK) Tugas Akhir
- Lampiran 4 Hasil Wawancara
- Lampiran 5 Lembar Revisi Sidang Usulan Penelitian
- Lampiran 6 Lembar Revisi Seminar Tugas Akhir
- Lampiran 7 Lembar Revisi Sidang Tugas Akhir